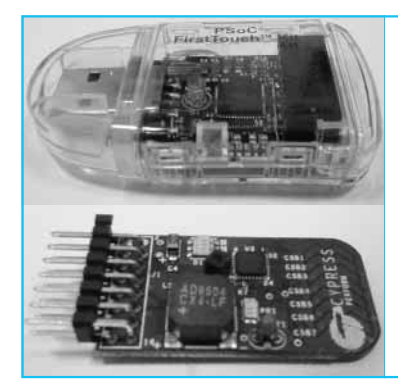

# スタータ・キ<u>ット付属基板</u>で 「電子回路の作り込み」を体験 PSoC で作るパソコン表示の ワンチップ照度計 古平 晃洋

PSoC FirstTouch Starter Kit CY3270(FTK)は, メモリ・スティック形状のPSoCスタータ・キットで す(タイトル部写真参照).FTKには,静電容量セン サ、光センサ,温度センサが搭載されています(本誌 2008年3月号「PSoC初心者に最適なFirst Touch Starter Kit」を参照).

ここでは. FTKを使った照度測定アプリケーショ ンの製作例を紹介します.

## 照度の定義と光センサの特性

### ● 光の単位

目に見える光,つまり可視光線は 380 n~780 nm までの波長帯域にあります. また、可視光線のなかで も人間の色に対する感度(視感度)は一定ではなく,**図 1**のようになっています.

光を測定する方法は,光の強さを測定する「放射測 定」と明るさを測定する「測光」の2種類に分かれま す.そのうち測光は,人間の視感度に応じた測定を行 っています. 照度の単位である <mark>」</u><br>2018年 <br>
はかいは測光方式で定義</mark> されているため,人間の目に見える光の強度に比例し た値を表します.

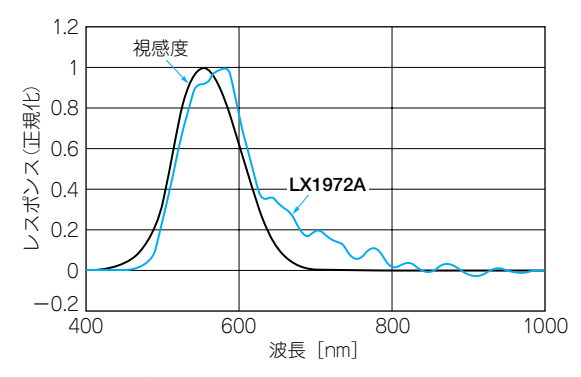

#### **図 1 人の視感度と FirstTouch Starter Kit に搭載された光セン サ LX1972A の感度**

可視光線は 360 n ~ 780 nm.FTK に搭載されている照度センサ LX1972A は人の目の明るさに対する特性に近い

また, 照度の定量的な定義としては, 1 cdの光源か ら1 m離れたところにおける明るさを1 lxとしていま す.1 cdは点光源から半径1 m離れた球面上の1 m四 方に対して550 nmの単色光を照射した場合のエネル ギーが1/683 Wと定義されていますが,そもそもの カンデラの語源であるろうそく1本の明かりと考える と感覚的に分かりやすいでしょう.

Akihiro Furuhira

#### **● 光センサの特性**

現在使用されている光センサには,主にフォト・ダ イオードが使用されており,本稿で取り上げるセンサ・ モジュールもフォト・ダイオードを利用しています.

FTKキットに搭載されている光センサの回路は**図 2** のようになっています.このセンサ・モジュールは MicroSemi社の LX1972A で,**図 1** のように人間の目 に近い応答を可能とした光センサです。最も感度が良 いのは580 nm付近(ピーク波長)で,900 nm以上の赤 外での応答はピーク波長の応答に対して±5%以内の 値に収まっています.

この特性を利用して,主に液晶テレビ,ラップトッ プPC,ディジタル・カメラの液晶バックライト制御 に用いられています.

## センサ回路の出力電圧を PSoC に 取り込んで照度データに変換

PSoCに入力される電圧は,**表 1** から計算すること ができます. この表から, 光の強さに対応してリニア

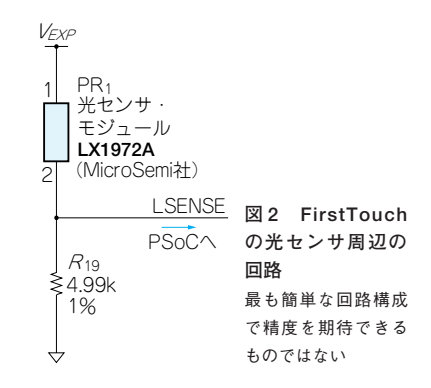

## PSoC で作るパソコン表示のワンチップ照度計

**表 1 光センサ・モジュール LX1972A の照度と出力電流の関係**

| 照度[1x] | 出力電流[µA] |
|--------|----------|
| 10     | 2.4      |
| 100    | 24       |
| 1000   | 235      |
| 2000   | 470      |

に出力電流が増加していることが分かります。もちろ ん,センサによって個体差およびリニア特性の誤差は ありますが,校正するには照度計が必要となるため今 回は無視します.

これから照度への換算を行いますが、FTKに搭載 されている光センサの回路は最も簡単な回路構成で, 精度を期待できるものではありません.あくまで目安 として測定できる程度に考えてください(コラム参照).

センサが完全にリニアであると仮定して,電圧から 照度への変換式を作ってみます。 プルダウン抵抗が 4.99 kΩであることを考慮して,100 lx 時に電流が 24 μA であることから、PSoCに入力される電圧は,

 $V_{in}=24 \mu A \times 4.99 \text{ k}\Omega = 119.75 \text{ mV}$ 

となります.つまり,PSoCに入力された電圧から照 度A [lx] を求めるには、下式で計算します.

 $A = \frac{119.75 \times 10^{-3}}{100} \div 835 V_{in}$  $V_{in}$ 

今回のセンサの構成では,CY8C21x系PSoCのA - Dコンバータ(ADC)が4.6 Vまで測定できることを考 慮して, 4000 lx 程度まで測定できます (JISの照度基

## 光センサ・デバイスの定電流出力の処理

実用を考えて光センサ回路を設計をする場合。最 低限,**図 A**のような回路構成にする必要があります. この回路構成では、最大/最小出力電圧の制限,入 力光のレンジの決定,そして屋内の電灯のノイズ除 去を行うことができます. R1および R2を決定する には以下の手順に従います.

まず. PSoCへ入力する電圧幅を決定します. 今 回は0.25 Vから1.25 Vとします.

$$
\frac{R_2}{R_1 + R_2} \times 3.3 \text{ V} = 0.25 \text{ V}
$$
  
\n
$$
R_1 = R_2 \left( \frac{3.3 \text{ V}}{0.25 \text{ V}} - 1 \right) = 12.2 R_2 \quad \dots \dots \dots \dots \dots (1)
$$
  
\n
$$
\angle \mathcal{R} \oplus \mathcal{R} \oplus \mathcal{S} \cong \mathcal{S} \oplus \mathcal{S} \oplus
$$

次に,光センサの最大入力値を決定します. 200 lx とすると約 48  $\mu$  A が流れることになり,  $R_2$ を決定することができ, 式(2)からR1を決定するこ

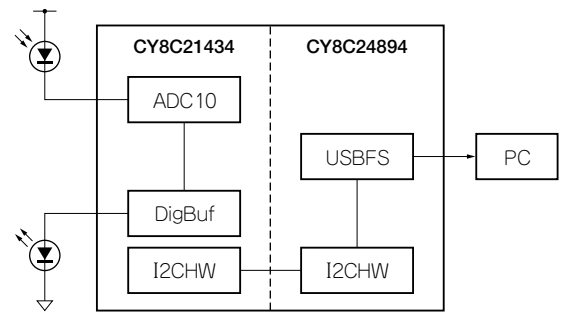

**図 3 FTK を使ったワンチップ照度計のブロック図**

準JIS Z 29110- 1979参照).

4000 lxまでの測定でも,屋内で使用するぶんには 十分なようです.

## PSoC Designer による ソフトウェアの制作手順

ここでは,PSoC DesignerとImage CraftのCコン パイラを使ってターゲット・ボードのファームウェア を制作します.

使用する PSoC デバイスは, View Catalog から CY8C21434- 24LFXIを選択します.

**● PSoC 内のアナログ回路で PWM 出力を行う**

今回は,ディジタル・ブロックによるPWMではな く,アナログ・ブロックを利用したPWM出力を行い ます. アナログ・ブロックを利用しているので理論的 には無限段階のPWM出力ができます(**図 3**).

PSoCを使ったアナログPWMは,参考文献(1)のプ

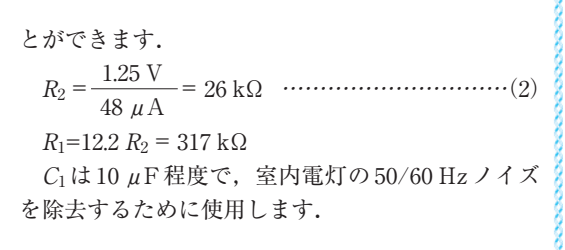

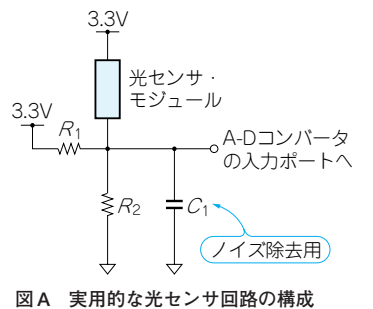